Link do produktu:<https://www.cyber-sklep.pl/adobe-premiere-elements-2022-winmac-dvd-pkc-pl-p-1026.html>

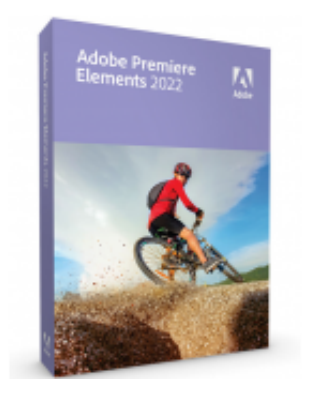

# Adobe Premiere Elements 2022 Win/Mac DVD PKC PL

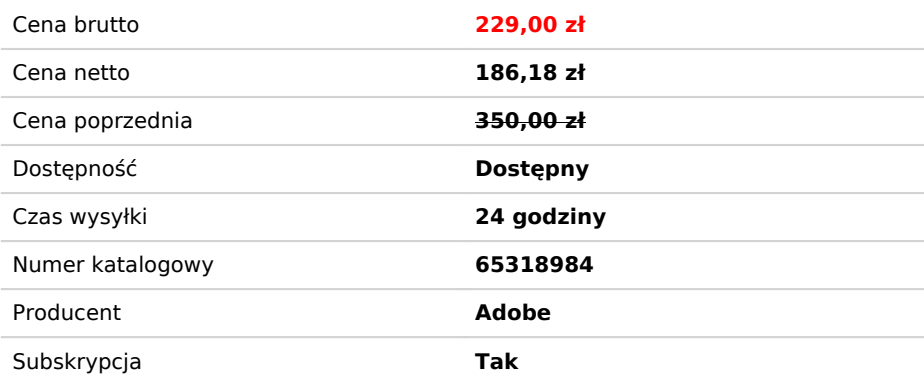

# Opis produktu

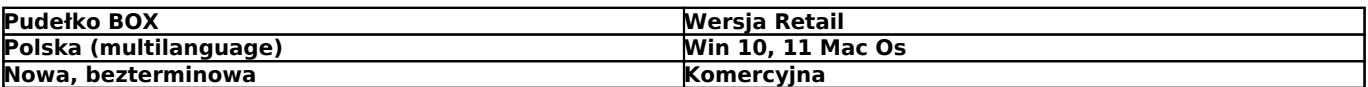

Windows Języki**: angielski, czeski, francuski, hiszpański, holenderski, japoński, niemiecki, polski, szwedzki i włoski**

#### MAC Języki: **angielski, francuski, niemiecki i japoński**

Otrzymacie Państwo:

- **Pudełko PKC wraz z certyfikatem**

**- Nośnik DVD**

Opowiadaj swoje historie i dziel się wspomnieniami w kreatywny sposób. Baw się, przekształcając swoje klipy wideo w świetnie wyglądające filmy dzięki automatycznej edycji i szczegółowym wskazówkom. Edytowanie, tworzenie, organizowanie i udostępnianie filmów wideo tak, jak chcesz, nigdy nie było prostsze.

#### NOWOŚĆ

Wybierz idealny współczynnik proporcji — edytuj i eksportuj swoje filmy w przyjaznych społecznościom proporcjach pionowych lub kwadratowych bez utraty treści. Dodawaj animowane tytuły, maty i tła przeznaczone również do filmów niehoryzontalnych.

#### NOWOŚĆ

Automatycznie zmieniaj ramkę tematu — łatwo zmieniaj rozmiar filmów w mediach społecznościowych i nie tylko, zachowując najważniejszą część akcji w kadrze. Świetnie sprawdza się w przypadku klipów z dużą ilością ruchu, takich jak przyjęcie urodzinowe dziecka lub wydarzenie sportowe. Obsługiwane przez Adobe Sensei\*.

#### NOWOŚĆ

Dodawaj zabawne animowane nakładki — ożyw każdy film za pomocą przelatujących motyli, otaczających serc i innych pięknych i kapryśnych animacji. Stwórz zupełnie nowy wygląd w kilku szybkich krokach.

# NOWOŚĆ

Dostosuj cienie i światła — łatwo ujawniaj ukryte szczegóły w najciemniejszych lub najjaśniejszych obszarach filmów, aby w każdej scenie było więcej do zobaczenia.

# NOWOŚĆ

Poznaj nowe style pokazów slajdów — pochwal się swoimi zdjęciami i filmami oraz opowiadaj historie dzięki nowym szablonom animowanych pokazów slajdów w wielu świetnie wyglądających stylach.

#### AKTUALIZACJA

Kompresuj pliki wideo w celu łatwego udostępniania — użyj prostego suwaka, aby zmniejszyć rozmiar filmów, aby móc je łatwo przesyłać do witryn internetowych i społecznościowych, wysyłać w wiadomościach tekstowych i nie tylko.

#### Chcesz odkryć magię filmu?

Ty planujesz. My pomagamy w realizacji. Sztuczna inteligencja Adobe Sensei i automatyczne opcje sprawiają, że jest to szybkie, łatwe i przyjemne.

#### Placeholder

Od idealnych filmów dzieli Cię tylko kilka kroków.

Dzięki edycjom z asystą z łatwością wprowadzisz szybkie poprawki oraz dodasz ciekawe efekty, przejścia i animacje, jednocześnie rozwijając swoje umiejętności.

#### Placeholder

Stwórz coś zapadającego w pamięci.

Filmy to dopiero początek. Możesz projektować pokazy slajdów, animowane wpisy do mediów społecznościowych, kolaże wideo i inne materiały, aby udostępniać je na stronach internetowych, w mediach społecznościowych oraz w innych formatach.

#### Placeholder

#### Bezproblemowe porządkowanie.

Automatycznie pozbądź się bałaganu i błyskawicznie znajduj zdjęcia oraz filmy dzięki znacznikom inteligentnym, rozpoznawaniu twarzy i nie tylko. Wszystko to dzięki sztucznej inteligencji Adobe Sensei. Struktura katalogów ma automatycznie tworzoną kopię zapasową w celu łatwego odzyskiwania, więc można pracować bez stresu.

#### Placeholder

Dodawanie zabawnych animowanych nakładek

Uatrakcyjnij dowolny film, dodając fruwające motylki, otaczające serduszka oraz inne przepiękne i żartobliwe animacje. Możesz uzyskać zupełnie nowy wygląd w kilku prostych krokach.

#### Placeholder

Dostosowywanie ciemnych i jasnych obszarów

Odsłoń ukryte szczegóły w najciemniejszych i najjaśniejszych obszarach filmów, aby każde ujęcie stało się bogatsze.

#### Placeholder

# Świetna podwójna ekspozycja

Podwójna ekspozycja pozwala uzyskać magię filmu. Wykonaj proste kroki, aby odtworzyć wideo wewnątrz zdjęcia i połączyć zalety tych formatów.

#### Placeholder

# Dodawanie animowanych nakładek

Pokazuj fragmenty wideo przy użyciu animowanych nakładek kryjących. Możesz stosować różne kształty i style animacji do całych nagrań lub wybranych scen, a także używać ich jako przejść.

#### Placeholder

#### Tworzenie filmów poklatkowych

Kilka zdjęć lub wideo możesz przekształcić w film poklatkowy przyspieszający akcję.

# Placeholder

Animowanie nieba na fotografiach

Przyciągnij uwagę odbiorców, poruszając statycznym niebem.

Placeholder

Stopklatki i ruchome napisy

Zatrzymaj klatkę nagrania i nałóż na nią przyciągający wzrok ruchomy napis.

Placeholder

Tworzenie śmiesznych efektów zapętlenia

Program pozwala zapętlić segment wideo z odtwarzaniem do przodu i wstecz. Następnie możesz wyeksportować ten efekt jako animowany plik GIF lub krótki klip wideo.

Placeholder

### Efekty panelu szklanego

Dodając nakładkę wideo, możesz uzyskać efekt przejścia sprawiający wrażenie, jakby akcja sceny działa się za szkłem.

# Windows

Microsoft Windows 10 (kompilacja 2004, zalecana wersja 21H1); tylko wersje 64-bitowe;

brak obsługi systemów Windows 7 i Windows 8.1

- IProcesor Intel 6. generacji lub nowszy (albo odpowiednik AMD) z obsługą zestawu instrukcji SSE 4.1
- 8 GB pamięci RAM
- 16 GB pamięci RAM na potrzeby materiałów HD
- 32 GB lub więcej pamięci RAM na potrzeby materiałów 4K
- Wyświetlacz o rozdzielczości 1280 x 800 (przy współczynniku skali 100%)
- Importowanie formatów HEIF/HEVC obsługiwane tylko w systemie Windows 10 (kompilacja 1903 lub nowsza) (http://www.adobe.com/go/preheifinfo)
- 6,7 GB wolnego miejsca na dysku na aplikacje; dodatkowo 13 GB na materiały opcjonalne do pobrania; dodatkowe wolne miejsce wymagane podczas instalacji; brak możliwości zainstalowania w systemie plików z opcją rozróżniania wielkości znaków i na wymiennych urządzeniach magazynujących flash
- Sterowniki dźwięku i ekranu zgodne ze standardem Microsoft DirectX 12
- Odtwarzacz Windows Media Player (w przypadku importowania i eksportowania formatów Windows Media)
- Połączenie z Internetem na potrzeby aktywacji produktu i pobierania zawartości

# Obsługiwane typy plików

AVCHD (tylko importowanie), DV-AVI (importowanie i eksportowanie w systemie Windows), DVD (tylko Windows), H.264, HEVC, HDV, MPEG-1 (tylko importowanie), MPEG-2, MPEG-4, MP3, QuickTime (ograniczone funkcje kodeków), Windows Media (tylko Windows) i wiele innych

# **System operacyjny Mac**

- Procesor Intel 6. generacji lub nowszy

- macOS 10.15 lub macOS 11

- 8 GB wolnego miejsca na dysku twardym do instalacji aplikacji; dodatkowe 11 GB do pobrania całej zawartości opcjonalnej; dodatkowe wolne miejsce wymagane podczas instalacji (nie można zainstalować na woluminie, który używa systemu plików z rozróżnianiem wielkości liter lub na wymiennych urządzeniach pamięci masowej flash)

- 8 GB pamięci RAM

- Rozdzielczość wyświetlacza 1280x800 (przy współczynniku skali 100%)

- Napęd DVD-ROM (do instalacji z DVD)

- Do aktywacji produktu i pobierania zawartości wymagane jest połączenie z Internetem

Zalecane specyfikacje:

- -- Procesor Intel 7. generacji lub nowszy albo odpowiednik AMD z obsługą SSE4.1 i AVX
- -- 16 GB pamięci RAM dla nośników HD
- -- 32 GB lub więcej pamięci RAM dla multimediów 4K
- -- 4 GB pamięci VRAM GPU\*
- -- Szybki wewnętrzny dysk SSD do instalacji aplikacji i pamięci podręcznej
- -- Dodatkowe szybkie napędy do nośników

Obsługiwane formaty importu/eksportu programu Adobe Premiere Elements obejmują:

AVCHD (tylko import), DV-AVI (import/eksport w Windows), DVD (tylko Windows), H.264, HEVC, HDV, MPEG-1 (tylko import), MPEG-2, MPEG-4, MP3, QuickTime (ograniczona liczba kodeków), Windows Media (tylko Windows) i wiele innych

\* Listę zalecanych kart graficznych można znaleźć na stronie www.adobe.com/go/pregpu.